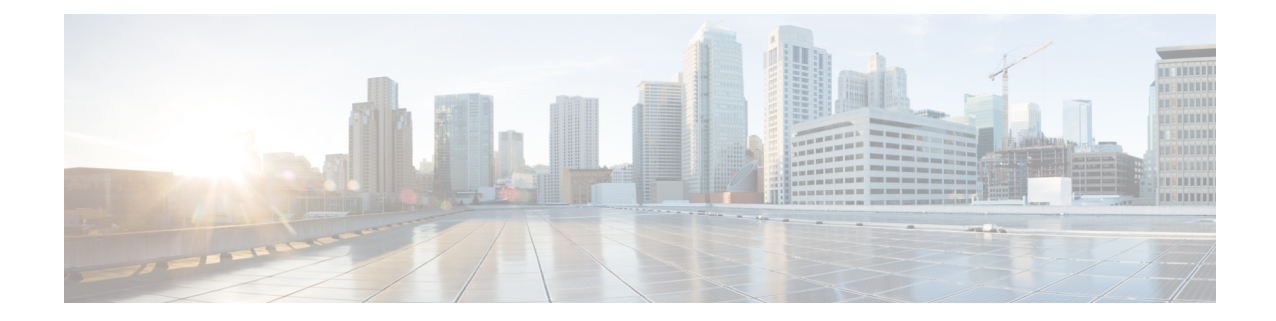

# **PCC-Quota Service Configuration Mode Commands**

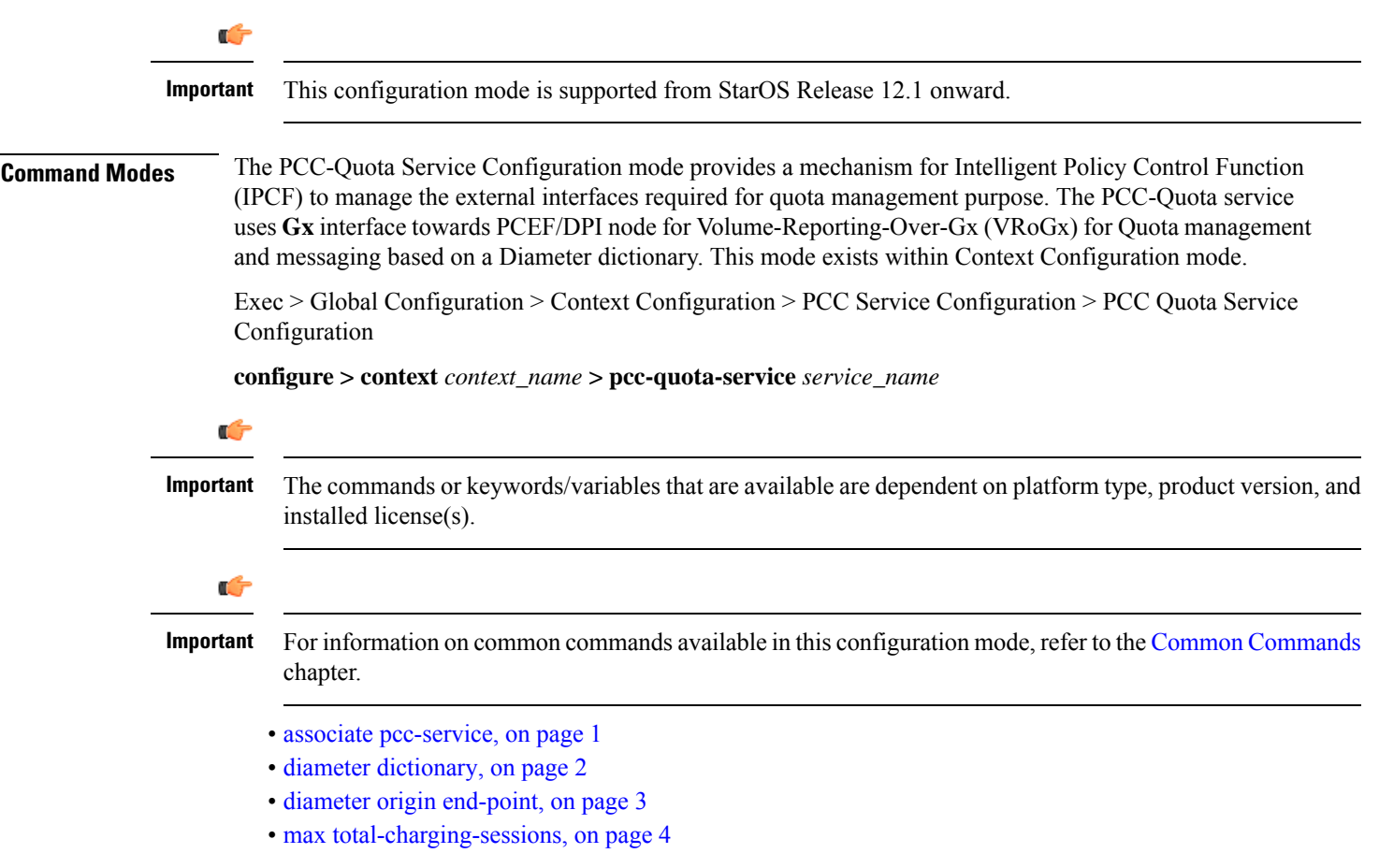

### <span id="page-0-0"></span>**associate pcc-service**

This command is used to associate a pre-configured PCC-Service with a PCC-Quota service for IPCF configuration.

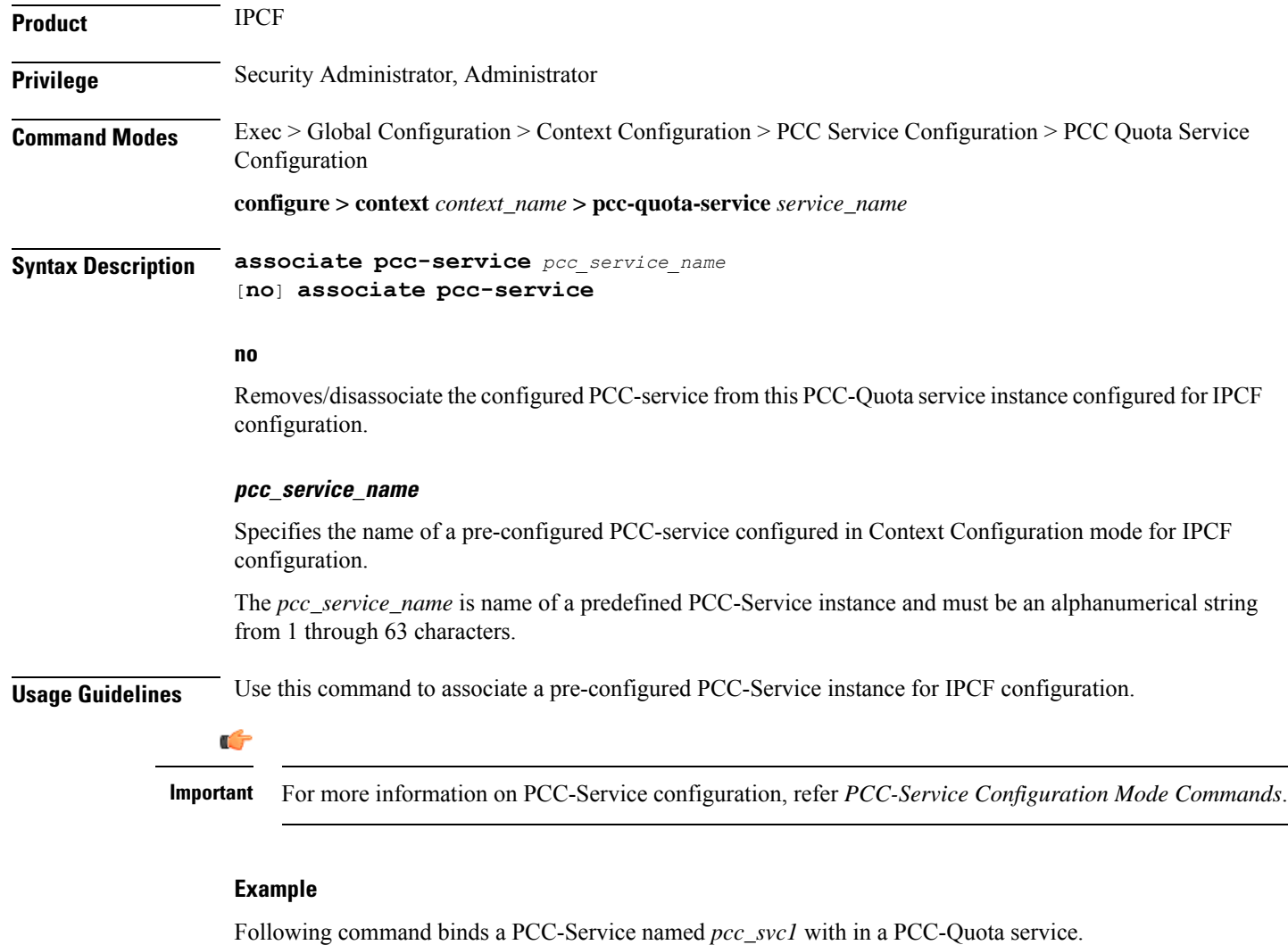

**associate pcc-service** *pcc\_svc1*

Following command removes an associated PCC-Service named *pcc\_svc1* from a PCC-Quota service.

**no associate pcc-service** *pcc\_svc1*

## <span id="page-1-0"></span>**diameter dictionary**

This command is used to assign a 3GPP Rel. 8 Gx standard Diameter dictionary for **VRoGx** messaging with a PCC-Quota service for IPCF configuration.

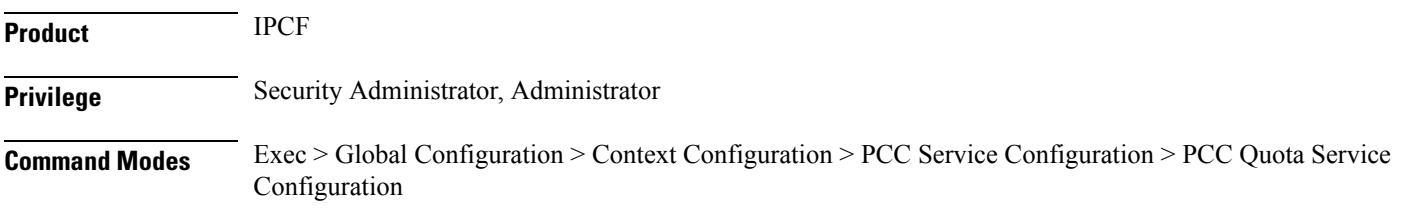

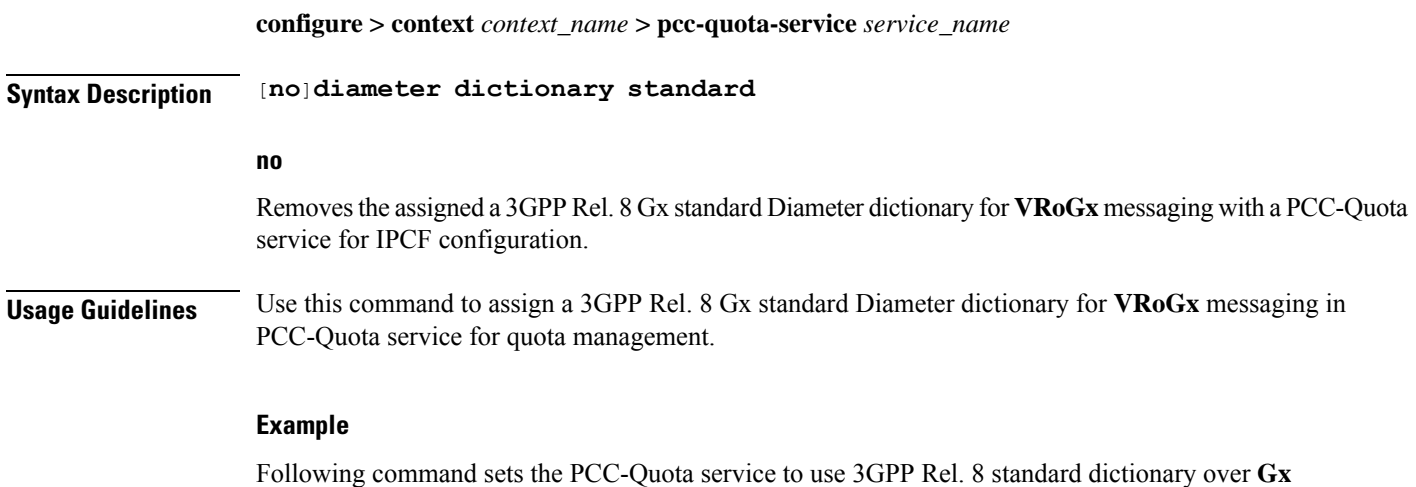

interface and **VRoGx** supported quota management related messaging in a PCC-Quota service:

**diameter dictionary standard**

### <span id="page-2-0"></span>**diameter origin end-point**

This command is used to bind/associate a pre-configured Diameter host/realm (SSC/SPR) over **Sp** interface with a PCC-Quota service to be used for subscriber quota management.

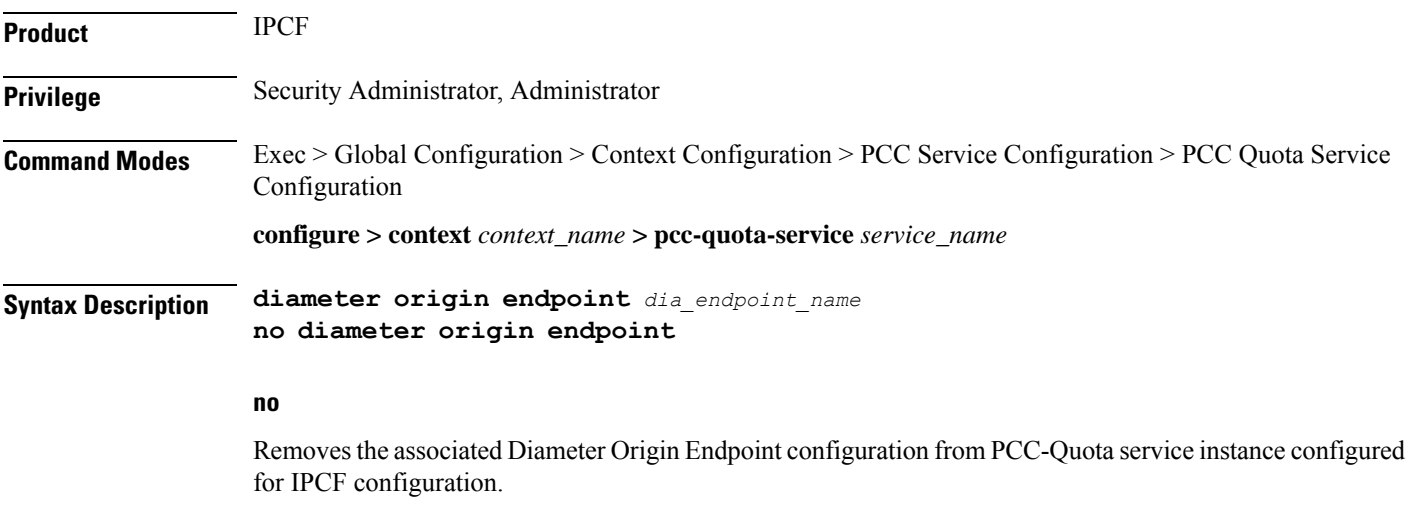

#### **any**

Sets the PCC-Quota service instance to use any available PCEF/DPI node over **Sp** interface for quota management.

#### **dia\_endpoint\_name**

The *dia\_endpoint\_name* is a predefined Diameter origin endpoint node and must be an alphanumerical string from 1 through 63 characters.

**Usage Guidelines** Use this command to bind the SSC/SPR node over **Sp** interface by associating a pre-configured Diameter Origin Endpoint with a PCC-Quota service.

> The Diameter origin endpoint must be a pre-configured instance in the Context Configuration Mode. For more information on Diameter origin endpoint configuration, refer *Diameter Endpoint Configuration Mode Commands* chapter.

#### **Example**

Following command associates a pre-configured Diameter endpoint node configuration named *ssc1* with a PCC-Quota service for subscriber quota management.

```
diameter origin endpointssc1
```
Following command removes the pre-associated Diameter endpoint node configuration named *ssc1* with a PCC-Quota service.

**no diameter origin endpoint**

### <span id="page-3-0"></span>**max total-charging-sessions**

This command is used configure the maximum limit of the charging sessions allowed in aPCC-Quota service instance on IPCF.

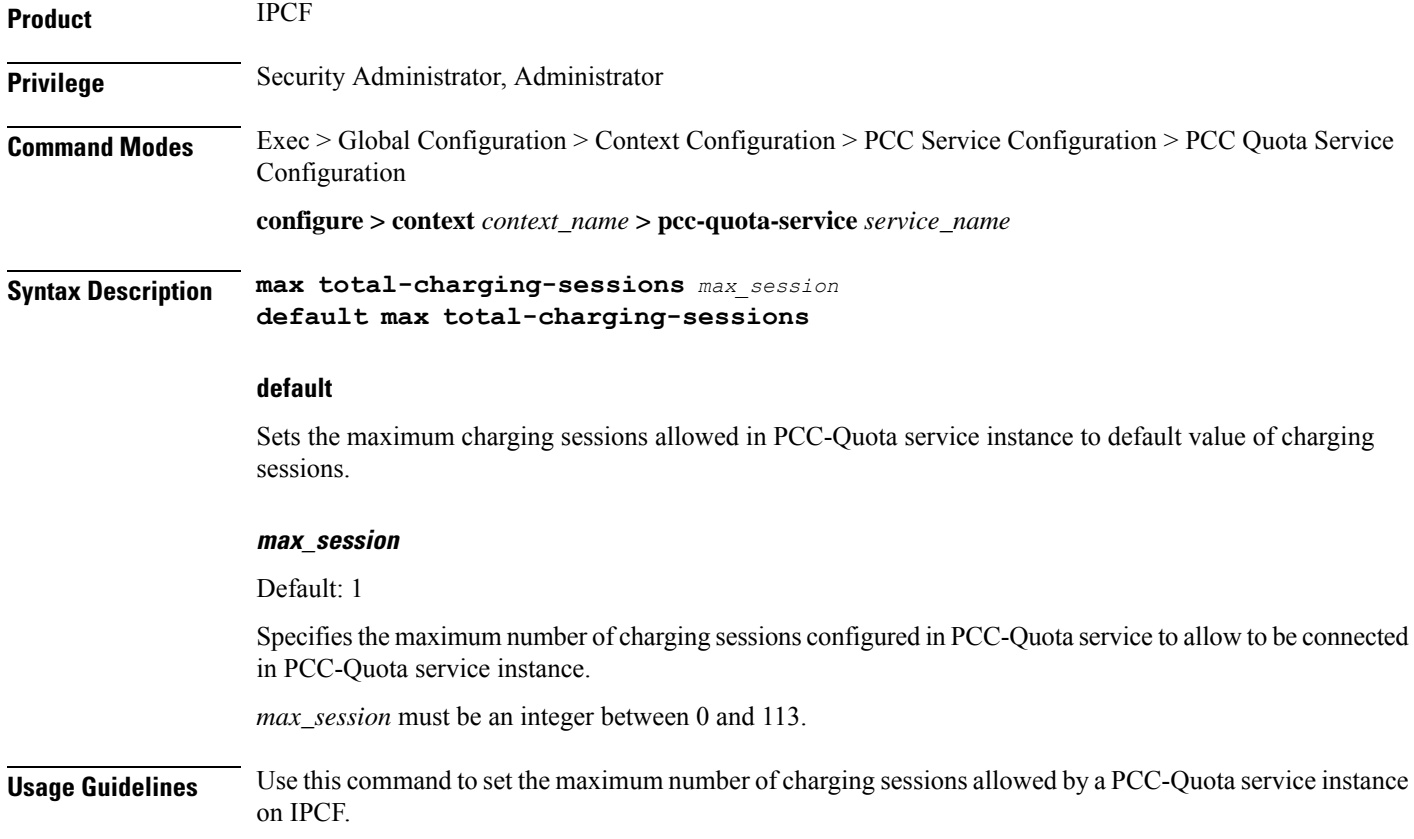

### **Example**

Following command sets the maximum number of charging sessions allowed in PCC-Quota service instance to 10000.

**default max total-charging-sessions**

L